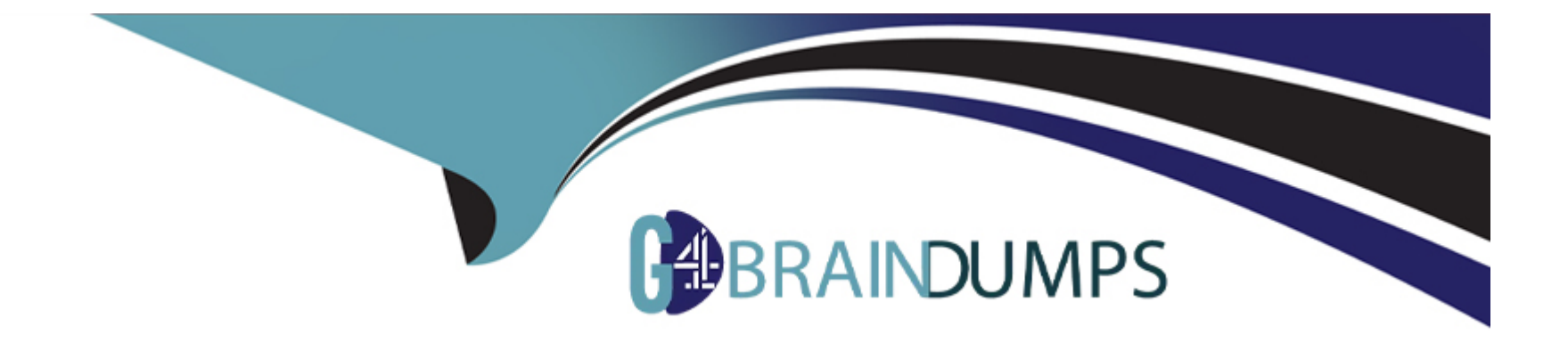

# **Free Questions for 1Z0-1083-22 by go4braindumps**

## **Shared by Lee on 30-06-2022**

**For More Free Questions and Preparation Resources**

**Check the Links on Last Page**

#### **Question Type: MultipleChoice**

A key benefit of disclosure management is the ability to utilize the Mapping tool within Smart View. Which statement about the Mapping tool is FALSE?

### **Options:**

- **A-** The Taxonomy is displayed in the Concept tab of the mapping tool.
- **B-** The mapping tool allows updates to individual doclets and the Master document.
- **C-** The mapping tool allows to view in several taxonomy views including Presentation view and Calculation view.
- **D-** You cannot view the mapping tool until you check out a doclet.

#### **Answer:**

 $\overline{D}$ 

## **Question 2**

**Question Type: MultipleChoice**

- **A-** Reviewers create comment threads that persist for all Reviewers to see.
- **B** Reviewers have the ability to view and add to other reviewers' comments.
- **C-** The Review Process contains multiple Review Cycles.
- **D-** Reviewers have the ability to provide answers to questions asked in comments by other Reviewers.

### **Answer:**

 $\mathcal{C}$ 

## **Question 3**

**Question Type: MultipleChoice**

Which three steps are required for the validation process performed during Instance Document generation?

- A- Confirm the report language used.
- B- Validate the taxonomy.
- C- Generate the instance document.
- D- Create the Instance document.

### Answer:

B, C, D

### Explanation:

Validation is a three step process. First you validate the taxonomy. The next step is the generation of the instance document, which creates an XML file associated with the instance document. XBRL is an XML-based framework and relies on XML syntax to declare semantic meaning such as XLink and XML Schema. The last step is the creation of the instance document, which can be exchanged with other business entities or filed with a regulatory agency.

[https://docs.oracle.com/cd/E60665\\_01/eprcs\\_common/UDEPR/generating\\_instance\\_documents\\_182x8e51bd9f.htm](https://docs.oracle.com/cd/E60665_01/eprcs_common/UDEPR/generating_instance_documents_182x8e51bd9f.htm)

## Question 4

What type of doclet does not show in a merged report?

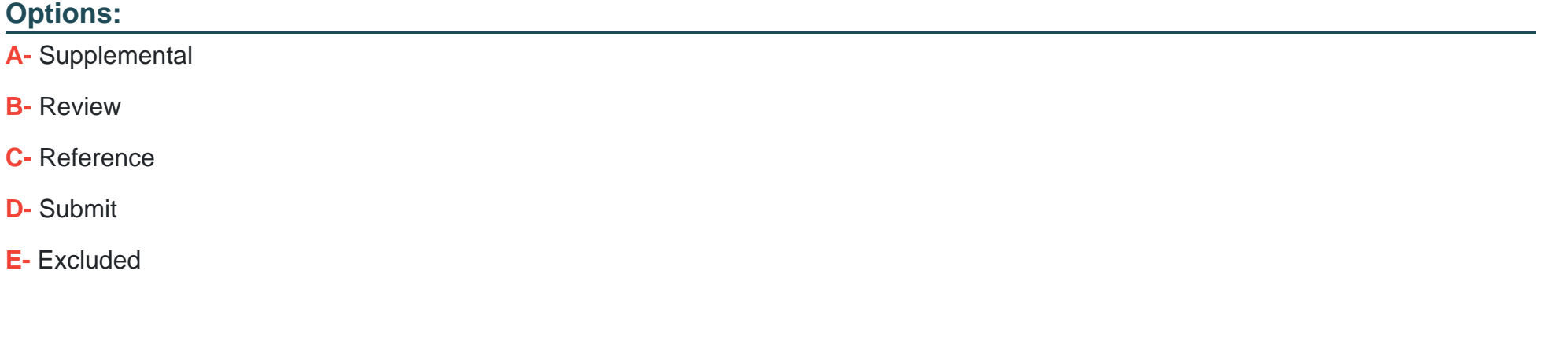

### **Answer:**

A

## **Question 5**

**Question Type: MultipleChoice**

Which two methods can be utilized for populating and maintaining dimensions, in a Custom Application?

**A-** Use a flat file interface to load an existing metadata definitions into your application

**B-** Use the Smart View Add-On For Administrator in order to add and manage members for each dimension using Smart View

**C-** Use the Hierarchy editor to manually add and manage members for each dimension using a graphical editor

**D-** Use the Dimension Library within Enterprise Performance Management Architect (EPMA) in order add and manage members for each dimension that are then deployed to the Custom Application

**E-** Integrating directly with Other Oracle EPM Cloud Services to pull metadata directly from other applications

## **Answer:**  B, C

## **Question 6**

**Question Type: MultipleChoice**

Which two methods can be utilized for populating and maintaining dimensions, in a Custom Application?

**A-** Use a flat file interface to load an existing metadata definitions into your application

**B-** Use the Smart View Add-On For Administrator in order to add and manage members for each dimension using Smart View

**C-** Use the Hierarchy editor to manually add and manage members for each dimension using a graphical editor

**D-** Use the Dimension Library within Enterprise Performance Management Architect (EPMA) in order add and manage members for each dimension that are then deployed to the Custom Application

**E-** Integrating directly with Other Oracle EPM Cloud Services to pull metadata directly from other applications

## **Answer:**  B, C

## **Question 7**

#### **Question Type: MultipleChoice**

Which three steps are required for the validation process performed during Instance Document generation?

### **Options:**

- A- Confirm the report language used.
- B- Validate the taxonomy.
- C- Generate the instance document.
- D- Create the Instance document.

#### Answer:

B, C, D

### Explanation:

Validation is a three step process. First you validate the taxonomy. The next step is the generation of the instance document, which creates an XML file associated with the instance document. XBRL is an XML-based framework and relies on XML syntax to declare semantic meaning such as XLink and XML Schema. The last step is the creation of the instance document, which can be exchanged with other business entities or filed with a regulatory agency.

[https://docs.oracle.com/cd/E60665\\_01/eprcs\\_common/UDEPR/generating\\_instance\\_documents\\_182x8e51bd9f.htm](https://docs.oracle.com/cd/E60665_01/eprcs_common/UDEPR/generating_instance_documents_182x8e51bd9f.htm)

## Question 8

Question Type: MultipleChoice

- **A-** Reviewers create comment threads that persist for all Reviewers to see.
- **B** Reviewers have the ability to view and add to other reviewers' comments.
- **C-** The Review Process contains multiple Review Cycles.
- **D-** Reviewers have the ability to provide answers to questions asked in comments by other Reviewers.

### **Answer:**

 $\mathcal{C}$ 

## **Question 9**

#### **Question Type: MultipleChoice**

A key benefit of disclosure management is the ability to utilize the Mapping tool within Smart View. Which statement about the Mapping tool is FALSE?

- **A-** The Taxonomy is displayed in the Concept tab of the mapping tool.
- **B-** The mapping tool allows updates to individual doclets and the Master document.
- **C-** The mapping tool allows to view in several taxonomy views including Presentation view and Calculation view.
- **D-** You cannot view the mapping tool until you check out a doclet.

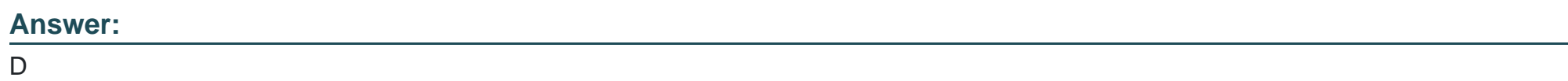

## **Question 10**

**Question Type: MultipleChoice**

What type of doclet does not show in a merged report?

### **Options:**

**A-** Supplemental

- **B-** Review
- **C-** Reference
- **D-** Submit
- **E-** Excluded

### **Answer:**

A

To Get Premium Files for 1Z0-1083-22 Visit

[https://www.p2pexams.com/products/1z0-1083-2](https://www.p2pexams.com/products/1Z0-1083-22)2

For More Free Questions Visit

[https://www.p2pexams.com/oracle/pdf/1z0-1083-2](https://www.p2pexams.com/oracle/pdf/1z0-1083-22)2